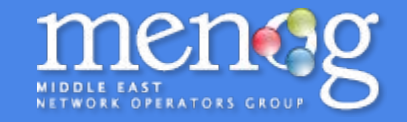

# **Peering Negotiations at MENOG**

Thomas Volmer

#### disclaimer: all opinions are all mine

### **Peering Principles**

- 99.5% of all Internet peering is done by "handshake" (source: PCH, 2011)
- Peering is unregulated (almost) worldwide
- Peering arrangements are made voluntarily based on mutual benefit
- If there is no peering in place, all of the Internet is reachable via transit

The Internet has successfully scaled for >20 years without regulation:

- 8 orders of magnitude increase in traffic
- 5 orders of magnitude decrease in unit price

**"That will be \$0.0000008 for IP transit, or 100,000x more for voice please"**

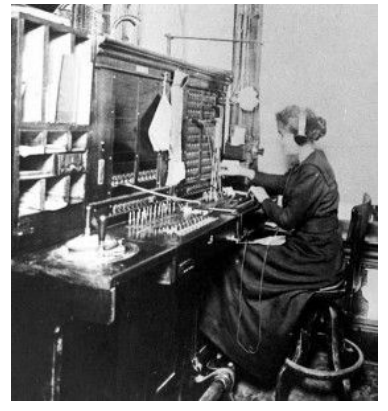

# **Benefits of Peering**

- For users:
	- Lower latency
	- Higher reliability
	- Better performance
- For network operators:
	- Lower costs
	- Higher reliability
	- More predictable routing
	- Better performance for customers
	- No third parties involved
	- Mutually beneficial relationship with partner

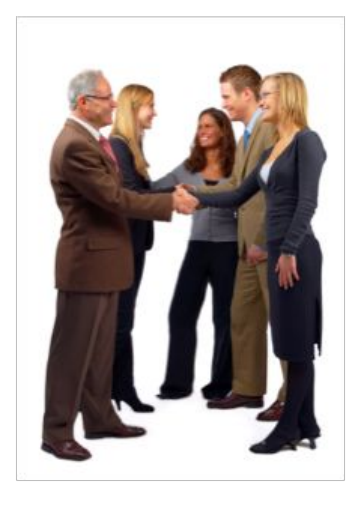

### **Who are peering managers?**

- IP engineers
- Network planners
- CTOs
- Sales people
- Marketing
- ...

# **Prerequisites for Peering**

Technical requirements for Peering:

- Public AS in use
- Public IP address block in use
- Register your AS on [www.peeringdb.com](http://www.peeringdb.com)
- Presence at a mutual location
	- $\circ$  IX or private peering location

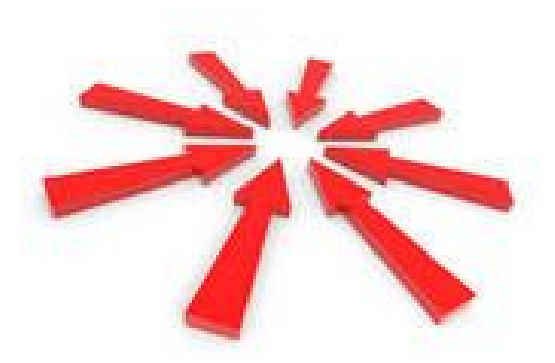

#### **How to Peer**

- 1. Define your objectives
- 2. Book a meeting
- 3. Have a meeting at MENOG, discuss peering
- 4. Set up the peering
- 5. Profit!

# 1. **Decide on your objectives**

Who should I meet and why?

MENOG attendees include:

- Network Operators
	- your competitors
	- similar operators in other countries
- Internet Exchanges, both local and global
- Content Providers and CDNs
- Hosting Providers and datacentres
- **Educational institutions**
- Regulators and government officials

## **Who should I peer with?**

- Check your traffic volumes
	- Netflow/Sflow analysis
	- Proxy and cache logs
	- Ask the other network...
- Look for key local content and access providers
- **Review** 
	- lists of members at Internet Exchanges
	- $\circ$  lists of operators in facilities
- Check the other party's peering policy

#### **Where to peer?**

• [PeeringDB.com](https://www.peeringdb.com/) has

**Dotales** 

- List of all networks and where they peer
- $\circ$  List of all facilities and who is there
- List of all IXPs, where they are and who peers there

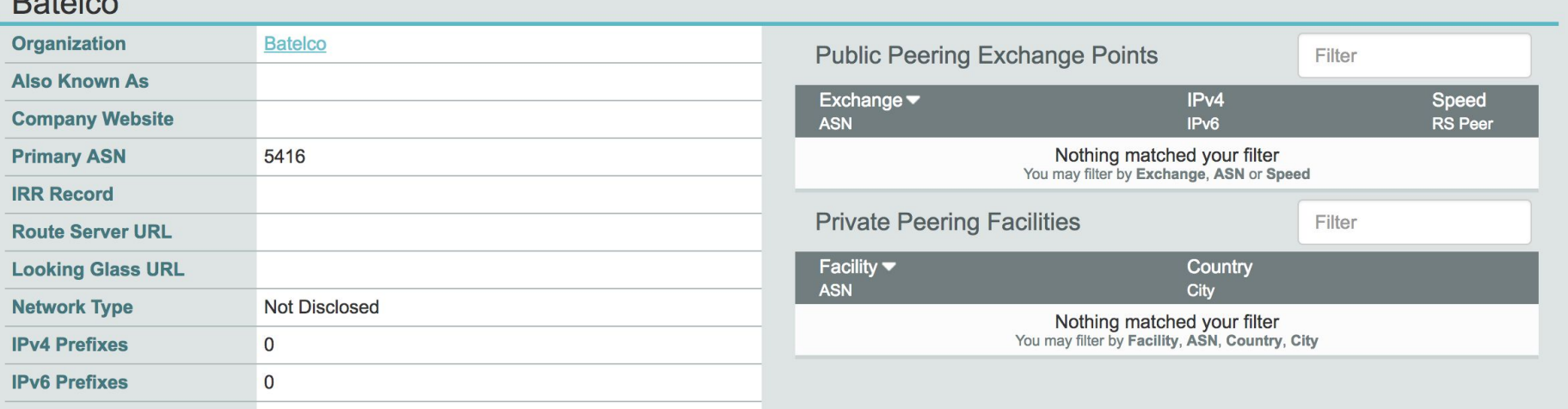

#### **2. Find a delegate to meet with**

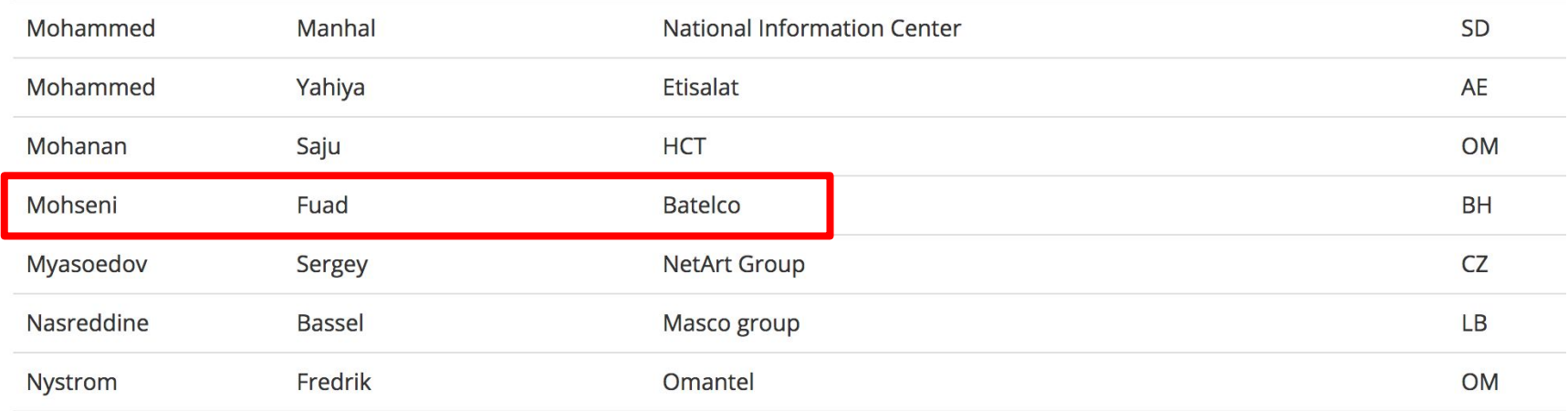

# **3. Have a meeting!**

- Peering is built on *relationships*
- Make sure you understand each other's objectives, costs, and benefits
- Find a mutually agreed place to peer
- Agree action items and next steps

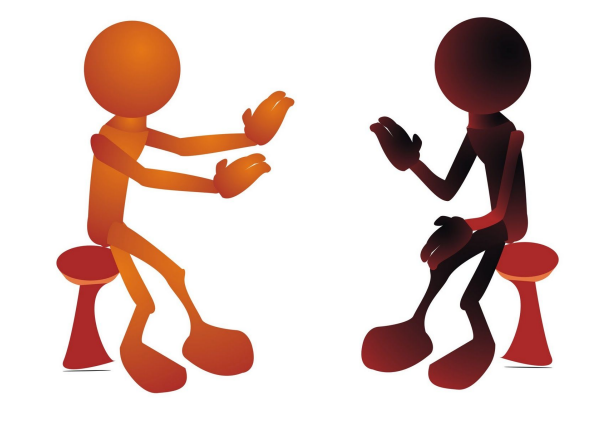

#### **Negotiating Peering**

How to encourage someone who doesn't want to peer with you, to peer with you?

- Exchange lots of traffic (e.g. host content on your network if they are an eyeball network)
- Find another location to peer in, that works for both sides
- Buy another operator who already has peering
- Leverage a broader business arrangement
- Make friends
	- Buy them tea/juice/dinner... :-)

#### 5. **Set up the peering (the easy part)**

router bgp 12345

neighbor 2001:1:2:3:4:1:5169:1 remote-as 15169

address-family ipv6 unicast

neighbor 2001:1:2:3:4:1:15169:1 prefix-list announce-my-ipv6 out

#### **Conclusions**

Do your research, then...

- 1. Define your objectives
- 2. Meet some potential peers
- 3. Exchange ideas, details, agree to set up peering
- 4. Set up peering
- 5. Enjoy better performance, and lower costs!

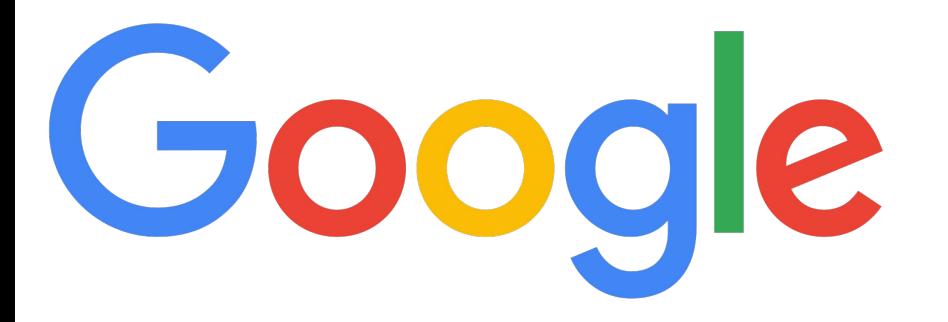

You Tube

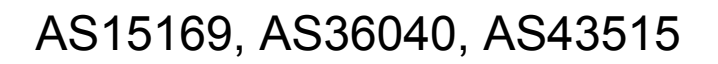

<https://isp.google.com/iwantpeering> <https://isp.google.com/iwantggc/>

We peer in most peering locations around the world

Your contact for Gulf/Middle East region is tvolmer@google.com